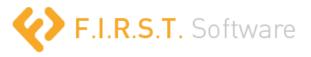

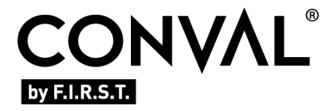

## Preview of the upcoming "Actuated Valve Assembly" module in CONVAL®

In June 2019, the recommended practice S2812-X-19 was published by WIB at Valve World Americas Conference. The RP (Recommended Practice) is called "Actuated Valve Assembly -A Recommended Practice for Part turn Automated On-Off valves" and addresses the issue of the framework, including definitions, of the sizing and selection and mechanical integrity of the industry's most common automated valve assemblies.

Since F.I.R.S.T. extensively supported the development of the RP both procedurally and with demonstrable prototypes, it is naturally obvious that a module in CONVAL® will soon be available that comprehensively maps the RP. This is procedurally further supported by the International Standards Organization (ISO) to accept the proposal and publish an ISO standard based on the RP.

If one were to summarize the objective of the RP in a few sentences, it would be as follows:

- If you automate "part turn on-off valves", you have to find the right actuator for the required torque, which is derived from data of the valve and the application.
- On one hand, this actuator should have a reasonable safety margin in order to operate the valve safely under all expected conditions.
- On the other hand, it should not be over-sized, if only for reasons of cost. Or even be so forceful that it damages the valve or stem.

With the implementation of the RP in the CONVAL® AV module, you can accomplish that task very easy. And finally, automatically generate the required documentation in a standardized way.

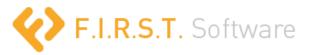

For readers familiar with the typical CONVAL® user interface, the screenshot of the ß version of the AV module will certainly look familiar.

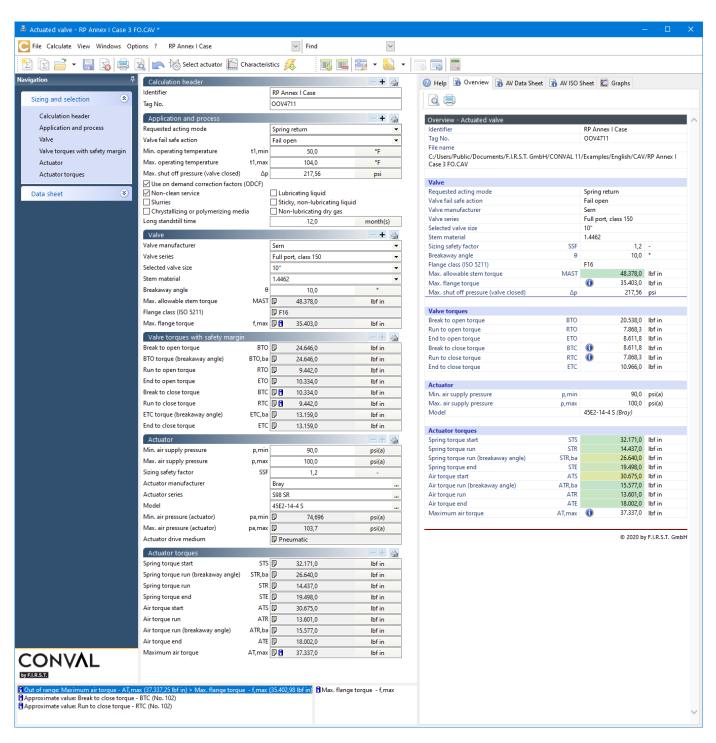

But let's have a step by step look at how to come to the result you see here.

First of all, we need to provide information on the application and process, such as you want to use a spring return or double acting actuator, the fail-safe action (Fail open/fail close), max. shut off pressure, etc.

Furthermore, tell CONVAL® if you are aware of any corrections on the torque requirements that need to be made for special application considerations like "long standstill times" or "slurries". CONVAL® will then automatically account for these considerations.

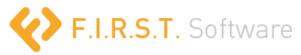

| Application and process                   |           | -+                             |          |  |  |  |  |  |
|-------------------------------------------|-----------|--------------------------------|----------|--|--|--|--|--|
| Requested acting mode                     |           | Spring return ▼                |          |  |  |  |  |  |
| Valve fail safe action                    | Fail open |                                |          |  |  |  |  |  |
| Min. operating temperature                | t1,min    | 50,0                           | °F       |  |  |  |  |  |
| Max. operating temperature                | t1,max    | 104,0                          | °F       |  |  |  |  |  |
| Max. shut off pressure (valve closed)     | Δр        | 220,0                          | psi      |  |  |  |  |  |
| ✓ Use on demand correction factors (ODCF) |           |                                |          |  |  |  |  |  |
| ✓ Non-clean service                       |           | Lubricating liquid             |          |  |  |  |  |  |
| Slurries                                  |           | Sticky, non-lubricating liquid |          |  |  |  |  |  |
| Chrystallizing or polymerizing media      |           | ☐ Non-lubricating dry gas      |          |  |  |  |  |  |
| Long standstill time                      |           | 12,0                           | month(s) |  |  |  |  |  |

As you should know the valve you want to automate, just select the appropriate type from the database. In case it is not yet available there, providing the base torque data manually is possible.

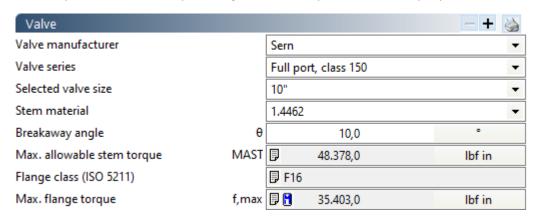

But in our case, we selected the valve from the vendor database (which is constantly growing) and automatically get all we need. Based on that information, the torque requirements are calculated.

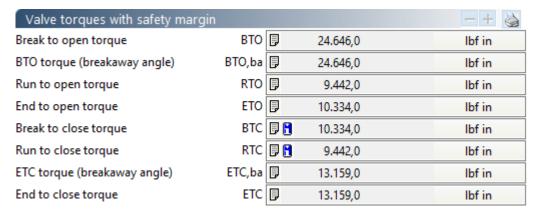

Before we now can have a look for a suitable actuator, the air pressure range for the actuator (for a pneumatic one) and a general sizing safety factor (for my safety margin) needs to be defined.

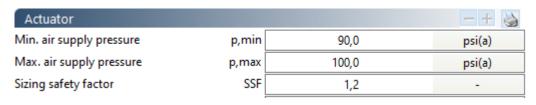

Then, simply press the \_\_\_\_\_\_ button to get to the selection dialog.

If you have a preferred vendor/series in mind, navigate directly to it and select the matching device.

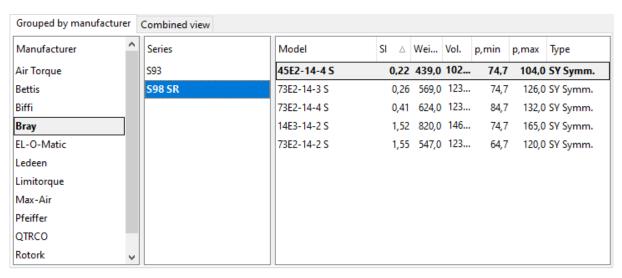

Or use a combined view showing you the suitable devices from your preferred vendor list, ordered by the Suitability Index (SI) - a key performance indicator (KPI) quantifying how closely assembly meets application requirements).

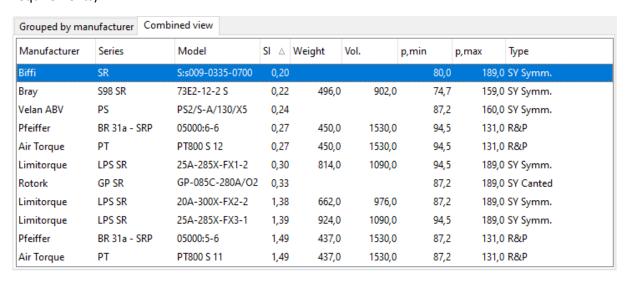

By the way, the list of preferred suppliers can of course be defined by the user.

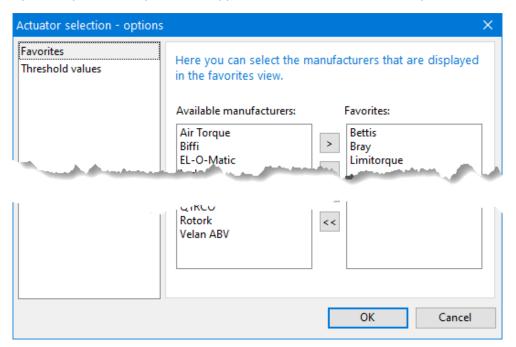

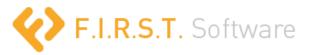

As pictures tell you more than 1000 numbers , CONVAL® supports the selection by showing you all the torques in a dynamic diagram allowing you to visually assess the margins and limits while walking through the list of possible actuator choices.

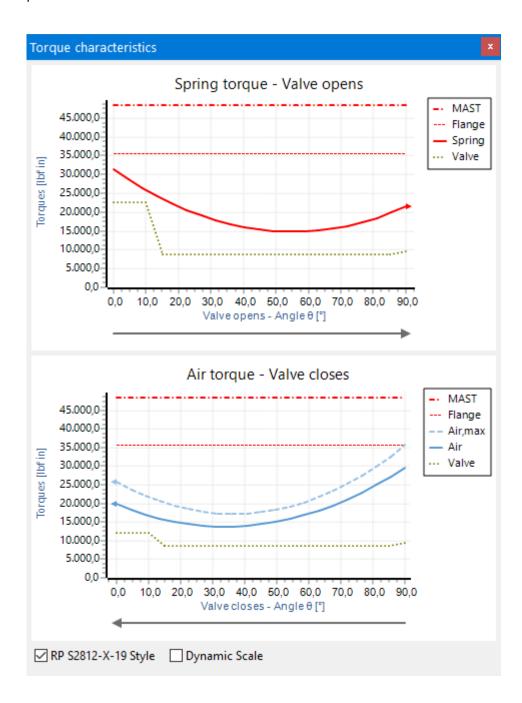

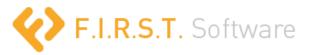

Both, the selection dialog itself...

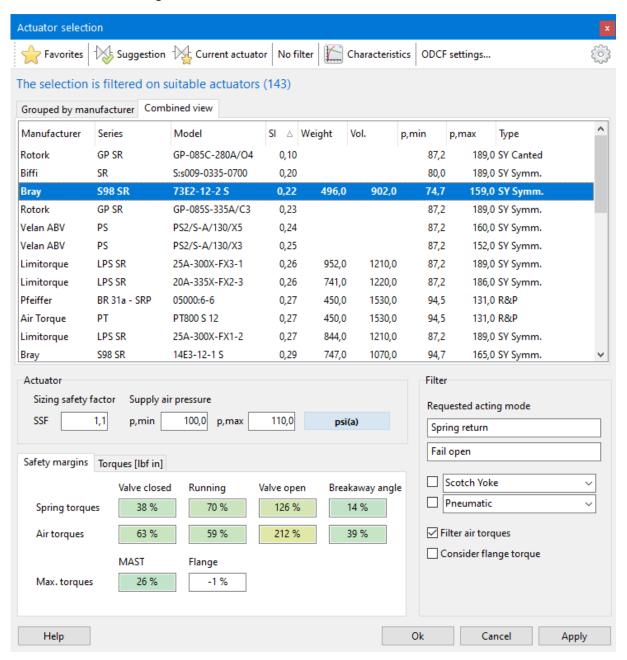

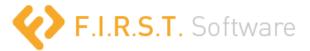

...as well as the dynamic info view are indicating suitability by a traffic light color-coding system.

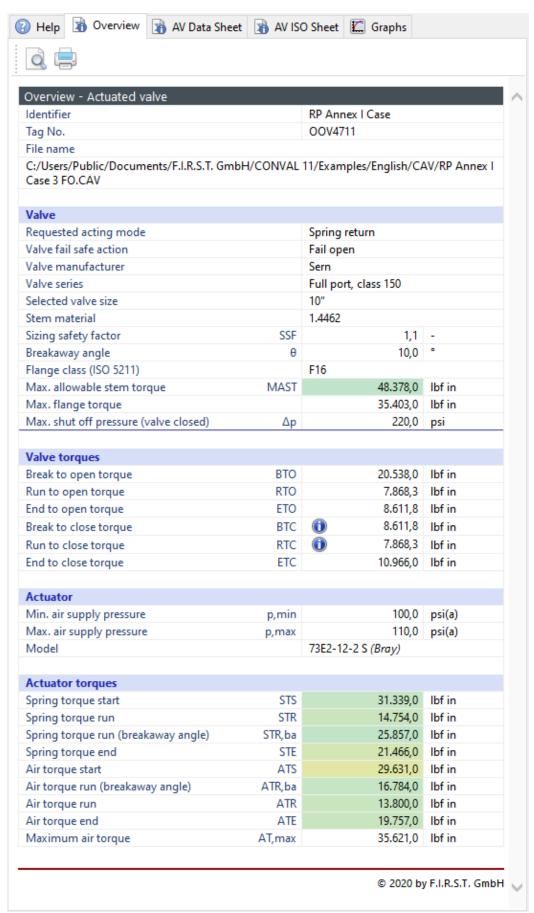

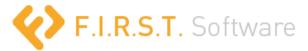

As soon you are satisfied with your selection, complement the sizing with additional data for documentation purposes on the datasheet page in the calculation, to finally generate the documents necessary.

| denti    | fication | 1                                                              |                |                           |                      |                  |                              |
|----------|----------|----------------------------------------------------------------|----------------|---------------------------|----------------------|------------------|------------------------------|
| 1        |          | Tag No.                                                        |                | OOV4711                   |                      |                  | End user                     |
| 2        |          | Running                                                        |                | Feed to boiler 1          |                      |                  | End user                     |
| 3        |          | P&ID                                                           |                | PID 456                   |                      |                  | End user                     |
| 4        |          | Line number                                                    |                | Line-100-ABV              |                      |                  | End user                     |
| 5        |          | Purchase order                                                 |                | PO 789                    |                      |                  | End user                     |
| 6        |          | Remarks                                                        |                | none                      |                      |                  | End user                     |
| mbie     | nt con   | ditions                                                        |                |                           |                      |                  |                              |
| 7        |          | Ambient temperature min/max                                    |                | 14.0                      | 122,0                | °F               | End user                     |
| 8        |          | Environmental conditions                                       |                | outdoor                   | 122,0                | '                | End user                     |
| 9        |          | Environmental conditions                                       |                | corrosive                 |                      |                  | End user                     |
| pplic    | ation    | 2.111011112112112112                                           |                | comosite                  |                      |                  | Elia asci                    |
| ppiic    | ation    | Decreeded estimated                                            |                | Continue antique          |                      |                  | End user                     |
| 10       |          | Requested acting mode                                          |                | Spring return             |                      |                  | End user                     |
| 10       |          | Valve fail safe action  Travel time open/close                 |                | Fail open                 |                      | I                |                              |
| 11       |          |                                                                |                | 10,0                      | 5,0                  | S                | End user                     |
| 12       |          | Response time open/close                                       |                | 20,0                      | 8,0                  | 5                | End user                     |
| 13       |          | Air supply pressure min/max                                    |                | 72,711                    | 159,73               | psi(a)           | End user                     |
| roces    | 55       |                                                                |                |                           |                      |                  |                              |
| 14       |          | Medium                                                         |                | hydrocarbon + 1           | tar                  |                  | End user                     |
| 15       |          | State / phase                                                  |                | liquid                    |                      |                  | End user                     |
| 16       |          | Mass flow rate                                                 |                |                           | 220.460,0            | lb/h             | End user                     |
| 17       |          | Volume flow rate                                               |                |                           | 550,36               | GPM(US)          | End user                     |
| 18       |          | Density                                                        |                |                           | 56,185               | -                | End user                     |
| 19       | 1,5      | Long standstill time                                           |                |                           | 12,0                 | month(s)         | End user (1)                 |
| 20       | 1,4      | Non-clean service                                              |                | Yes                       |                      |                  | End user (1)                 |
|          |          | Slurries                                                       |                | No                        |                      |                  | End user (1)                 |
|          |          | Chrystallizing or polymerizing media                           |                | No                        |                      |                  | End user (1)                 |
|          |          | Lubricating liquid                                             |                | No                        |                      |                  | End user (1)                 |
|          |          | Sticky, non-lubricating liquid                                 |                | No                        |                      |                  | End user (1)                 |
|          |          | Non-lubricating dry gas                                        |                | No                        |                      |                  | End user (1)                 |
| 23       |          | Fluid operation temp. min/max                                  | t1,min         | 50,0                      | 104,0                | °F               | End user (1)                 |
| 24       |          | Max. shut off pressure (valve closed)                          | Δр             |                           | 220,0                | psi              | End user                     |
| 25       |          | Design pressure                                                |                |                           | 435,11               | psi(a)           | End user                     |
| alve     |          |                                                                |                |                           |                      |                  |                              |
| 27       |          | Valve manufacturer                                             |                | Sern                      |                      |                  | End user                     |
| 28       |          | Valve series                                                   |                | Full port, class 1        | 50                   |                  | End user                     |
| 29       |          | Valve type                                                     |                | Ball valve                |                      |                  | End user                     |
| 30       |          | Valve design                                                   |                | Trunnion mounted          |                      | End user         |                              |
| 31       |          | Port type                                                      |                | Full port                 |                      | End user         |                              |
| 32       |          | Flow direction                                                 |                | . In porc                 |                      | End user         |                              |
| 33       |          | Seat sealing type                                              |                | Soft seated               |                      | End user         |                              |
| 34       |          | Seat material                                                  |                | DELI SCUICU               |                      |                  | End user                     |
| 35       |          | Seating method                                                 |                | Position seated           |                      | End user         |                              |
| 36       |          | Pressure rating                                                |                | Class 150                 |                      |                  | End user                     |
| 37       |          | Tightness rate/class                                           |                |                           |                      | End user         |                              |
| 38       |          | Selected valve size                                            |                | 10"                       |                      |                  | End user                     |
| 40       | 2,1      | Break to open torque net/ODCF corr.                            | ВТО            | 9.780,1                   | 20.538,0             | lbf in           | Valve mfr                    |
| 41       |          | Breakaway angle                                                | θ              | 211.00/1                  | 10,0                 | 0                | Valve mfr                    |
| 42       | 1,4      | Run to open torque net/ODCF corr.                              | RTO            | 5.620,2                   | 7.868,3              | lbf in           | Valve mfr                    |
| 43       | 1,4      | End to open torque net/ODCF corr.                              | ETO            | 6.151,3                   | 8.611,8              | lbf in           | Valve mfr                    |
| 44       | 1,4      | Break to close torque net/ODCF corr.                           | BTC            | 6.151,3                   | 8.611,8              | lbf in           | Valve mfr                    |
| 45       | 1,4      | Run to close torque net/ODCF corr.                             | RTC            | 5.620,2                   | 7.868,3              | lbf in           | Valve mfr                    |
| 47       | 1,4      | ·                                                              | ETC            | 7.832,9                   | 10.966,0             | lbf in           | Valve mfr                    |
| 48       | 1,4      | End to close torque net/ODCF corr.  Max. allowable stem torque | MAST           | 7.002,9                   | 48.378.0             | lbf in           | Valve mfr                    |
| 48       |          | •                                                              |                |                           | 48.378,0<br>35.403,0 | lbf in           | Valve mfr<br>Valve mfr       |
|          |          | Max. flange torque                                             | f,max          | No                        | 55,403,0             | IDI IN           |                              |
| 50       |          | Stem / top works dimensions provided                           |                | No                        |                      |                  | Valve mfr                    |
| _        | ting kit |                                                                |                |                           |                      |                  |                              |
| 51       |          | Material                                                       | T              |                           |                      |                  | Mounting Kit mfr             |
| 53       |          | Max. allowable coupling torque                                 | MAST,c         |                           |                      | lbf in           | Mounting Kit mfr             |
| 54       |          | MK mechanical integrity checked and docur                      | mented         | No                        |                      |                  | Mounting Kit mfr             |
| 55       |          | Stem orientation                                               |                |                           |                      |                  | Mounting Kit mfr             |
| ctuat    | tor      |                                                                |                |                           |                      |                  |                              |
| 57       |          | Supply pressure min/max                                        | p,min          | 100,0                     | 110,0                | psi(a)           | End user                     |
| 58       |          | Air volume open/close                                          |                | 902,0                     | 902,0                | in <sup>3</sup>  |                              |
| 59       |          | Sizing safety factor                                           | SSF            |                           | 1,1                  | -                | End user                     |
| 60       |          | Actuator drive medium                                          |                | Pneumatic                 |                      |                  | End user                     |
| 61       |          | Actuator drive medium quality                                  |                |                           |                      |                  | End user                     |
|          |          | Acting mode                                                    | Spring return  |                           |                      | AV Assembly Cor  |                              |
| 62       |          | Actuator style                                                 |                | Scotch Yoke (Symmetrical) |                      |                  | AV Assembly Con              |
| 63       |          | Actuator manufacturer                                          | Bray<br>S98 SR |                           |                      | AV Assembly Con  |                              |
|          |          | Actuator series                                                |                |                           |                      | AV Assembly Cor  |                              |
|          |          | Model                                                          |                | 73E2-12-2 S               |                      |                  | AV Assembly Cor              |
| 64       |          | Size                                                           |                | 75E2-12-2 5               |                      | AV Assembly Cor  |                              |
| 65       |          | Spring set                                                     |                | 2                         |                      |                  | AV Assembly Cor              |
| 66       |          | Spring set                                                     | STS            |                           | 31.339,0             | lbf in           | Actuator mfr                 |
| 67       |          | Spring torque run                                              | STR            |                           | 14.754,0             |                  | Actuator mfr                 |
| 68       |          | Spring torque end                                              | STE            |                           | 21.466,0             |                  | Actuator mfr                 |
| vo       |          | Air torque start                                               | ATS            |                           | 29.631,0             |                  | Actuator mfr                 |
| 60       |          |                                                                | ATR            |                           |                      |                  | Actuator mfr<br>Actuator mfr |
| 69<br>70 |          | Air torque run                                                 | MIN            |                           | 13.800,0             |                  | Actuator mrr                 |
| 70       |          | Air targue and                                                 | ATE            |                           | 10.757.0             | Hof in           | A atuate f -                 |
|          |          | Air torque end<br>Maximum air torque                           | ATE<br>AT,max  |                           | 19.757,0<br>35.621,0 | lbf in<br>lbf in | Actuator mfr<br>Actuator mfr |

© 2020 by F.I.R.S.T. GmbH

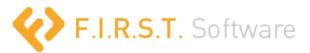

In addition to the documentation specified by the Recommended Practice or the forthcoming ISO standard, typical CONVAL® style calculation documentation for the AV module can, of course, always be provided in the form of a PDF containing all the information entered and calculated.

24.08.2020 17:55:30

CONVAL® by F.I.R.S.T. Version 11.0 (Build 11.0.0)

Actuated valve: RP Annex I Case 3 FO

## Mounting kit

MK mechanical integrity checked and documented

## Actuator

| Actuator                                                                                                    |                     |                                                                        |             |
|----------------------------------------------------------------------------------------------------|---------------------|------------------------------------------------------------------------|-------------|
| Actuator manufacturer                                                                                                    |                     | Velan ABV                                                              |             |
| Actuator series                                                                                                    |                     | PS                                                                     |             |
| Model                                                                                                    |                     | PS1/S-A/150/X3                                                         |             |
| Min. air supply pressure                                                                                                    | p,min               | 5,0                                                                    | bar(g)      |
| Max. air supply pressure                                                                                                    | p,max               | 6,0                                                                    | bar(g)      |
| Sizing safety factor                                                                                                    | SSF                 | 1,2                                                                    | -           |
| Actuator drive medium                                                                                                    | Δ.                  | Pneumatic                                                              |             |
| Acting mode                                                                                                    | Δ.                  | Spring return                                                          |             |
| Actuator style                                                                                                    | 1                   | Scotch Yoke                                                            |             |
| Scotch yoke type                                                                                                    | Δ.                  | Symmetrical                                                            |             |
| Spring torque start                                                                                                    | STS 🕮               | 3.165,0                                                                | Nm          |
| Spring torque run                                                                                                    | STR 🕮               | 1.657,0                                                                | Nm          |
| Spring torque end                                                                                                    | STE 🕮               | 2.352,0                                                                | Nm          |
| Air torque start                                                                                                    | ATS 🕮               | 3.006,4                                                                | Nm          |
| Air torque run                                                                                                    | ATR 🕮               | 1.491,4                                                                | Nm          |
| Air torque end                                                                                                    | ATE 🕮               | 2.052,6                                                                | Nm          |
| Maximum air torque                                                                                                    | AT,max 🕮            | 4.047,3                                                                | Nm          |
| Max. air pressure (actuator)                                                                                                    | pa,max 🕮            | 6,0                                                                    | bar(g)      |
| Spring torque - Valve opens                                                                                                    |                     | Air torque - Valve closes                                              |             |
| 1 house of the contract of the contract of the | MAST                | All tolque - valve closes                                              | MAST        |
| 5.000,0                                                                                                    | - Flange 5.000,0    |                                                                        | Flange      |
| _ 4.000,0                                                                                                    | - Spring : 4.000,0- |                                                                        | Air,max     |
| W/S 3,000/D                                                                                                    | 3,0000-             |                                                                        | ··· Valve   |
| en b                                                                                                    | anbu dine           |                                                                        |             |
| <u>₽</u> 2,000,0                                                                                                    | ₽ 2,000,0-          |                                                                        |             |
| 1.000,0                                                                                                    | 1.000,0             |                                                                        |             |
| 0.0-1                                                                                                    | 0,0                 | <del> </del>                                                           | <del></del> |
| 0,0 10,0 20,0 30,0 40,0 50,0 60,0 70,0 80,0 90,0 Valveopens-Angle 8 [*]                                                                                                    |                     | 0,0 10,0 20,0 30,0 40,0 50,0 60,0 70,0 8<br>Valve closes - Angle 8 [*] | 0,0 90,0    |

RP Annex I Case 3 FO.CAV 4(5)

There is certainly much more to say and show, but the purpose of this article is to highlight the general process handled in the "actuated valve assembly" module. And keep in mind that the illustrated features are still under development and might change any time.

Stay tuned, there is more detailed information to come shortly. It always helps to digest the RP we are relying on

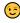